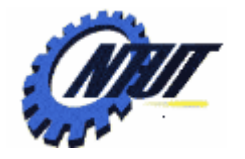

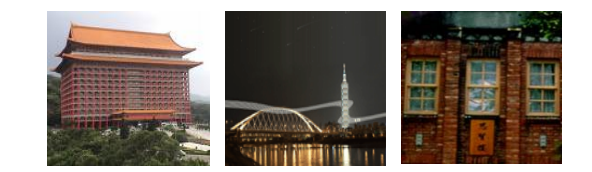

# **Class 8 Class 8 MUX / DMUX MUX / DMUX and and Full Adder Full Adder**

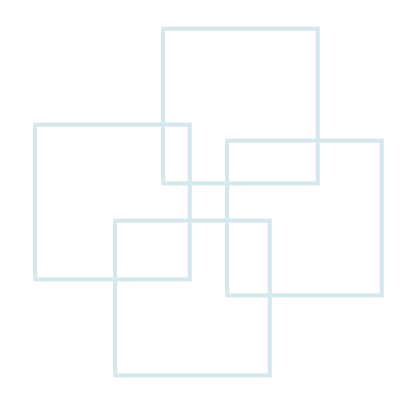

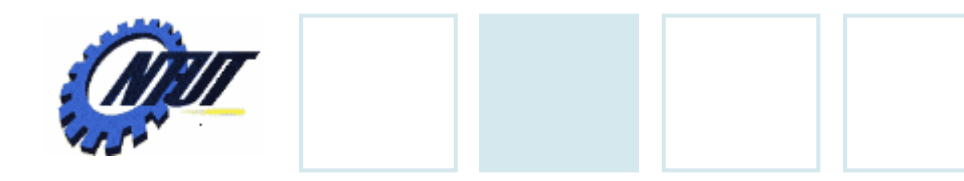

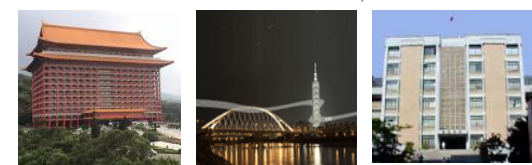

### **Multiplexer (MUX)**

 $D_{\rm 3}$ 

 $S_1S_0$ 

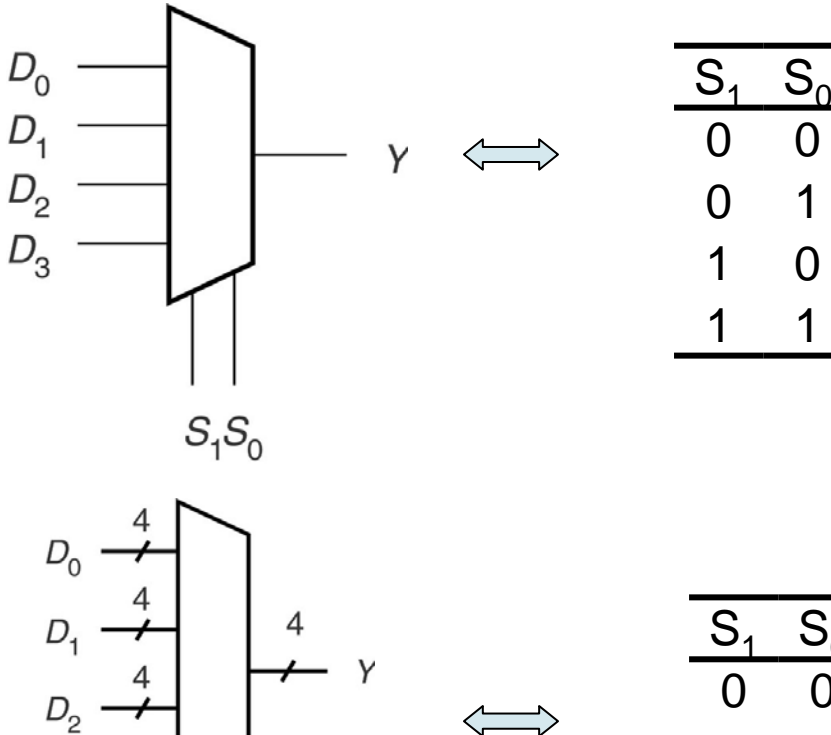

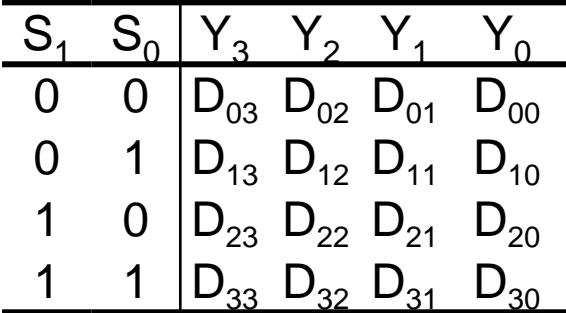

Y

 $\mathsf{D}_0$ 

 $D_1$ 

 $\mathsf{D}_2$ 

 $\mathsf{D}_3$ 

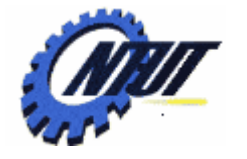

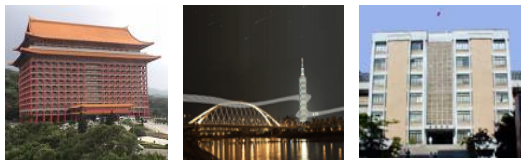

## **Multiplexer (MUX)**

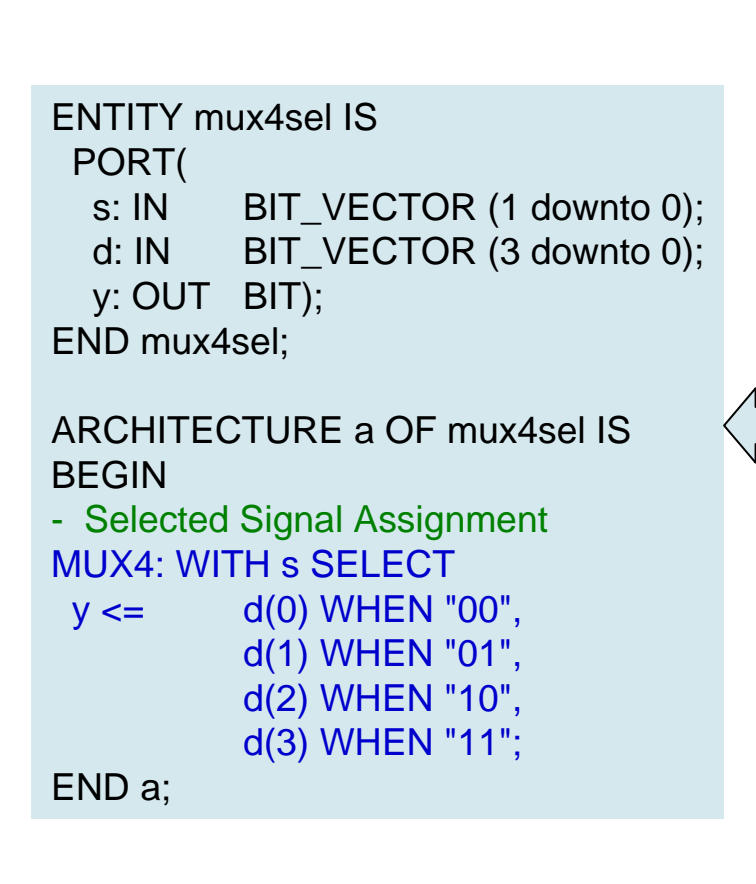

```
ENTITY mux4case ISPORT(
  d0, d1, d2, d3: IN BIT; -- data inputs
  s: IN BIT_VECTOR (1 downto 0); -- select inputs
  y: OUT BIT);
END mux4case;
```
ARCHITECTURE mux4to1 OF mux4case ISBEGIN

-- Monitor select inputs and execute if they change PROCESS(s)

BEGINCASE s IS

WHEN "00"  $\implies$  y  $\lt =$  d0; WHEN "01"  $\implies$   $y \le d1$ ; WHEN "10"  $\implies$  y <= d2; WHEN "11"  $\implies$   $y \leq d3$ ; WHEN others  $\Rightarrow$   $\vee$  <= '0'; END CASE; END PROCESS; END mux4to1;

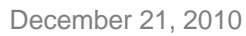

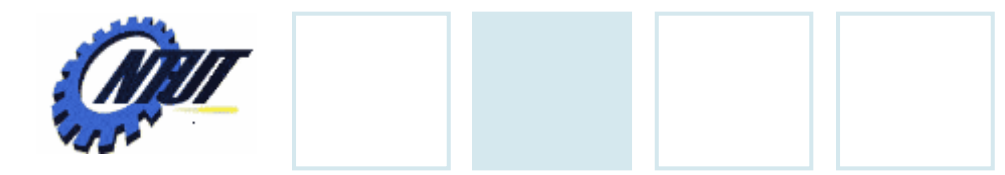

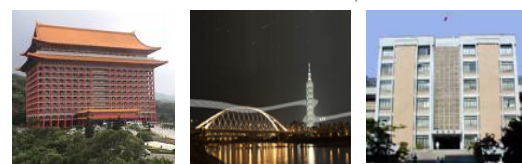

#### **Demultiplexer (DMUX)**

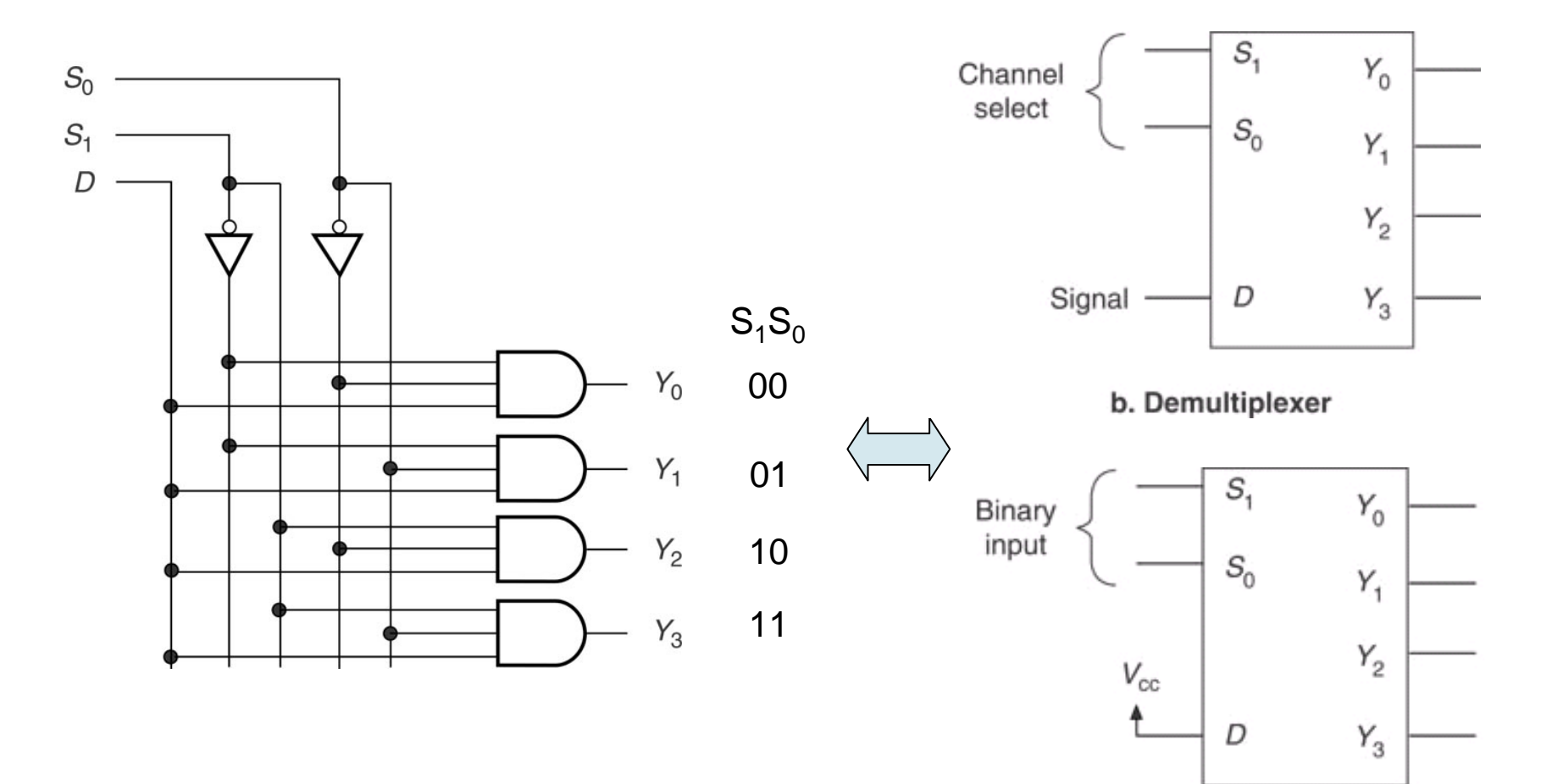

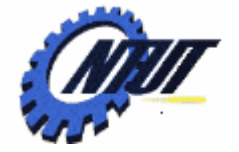

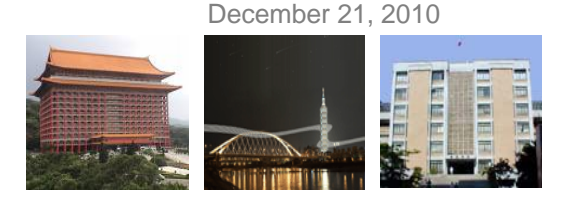

### **Demultiplexer (DMUX) (Cont.)**

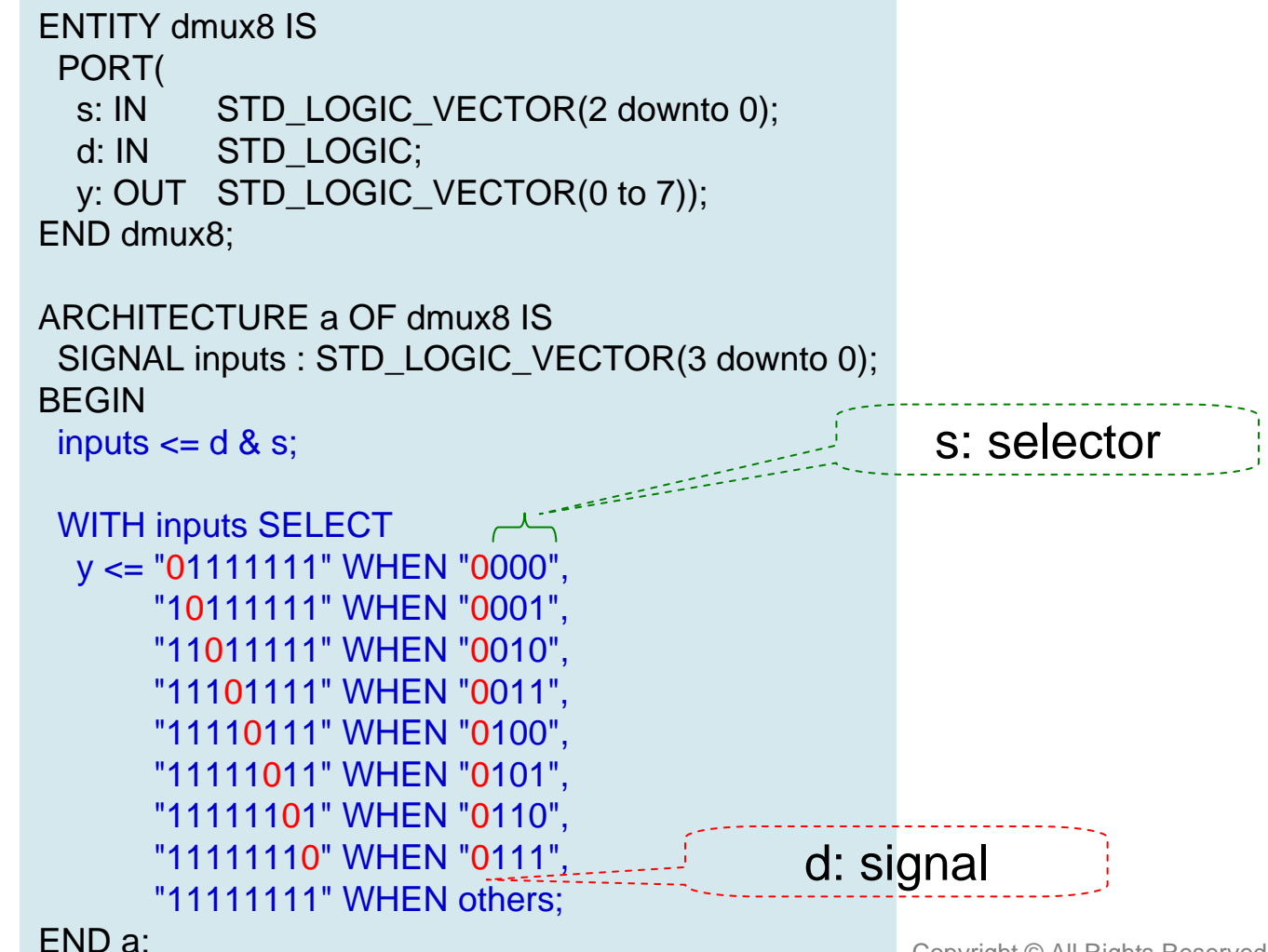

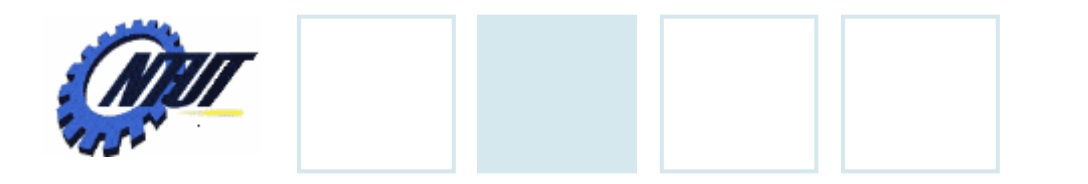

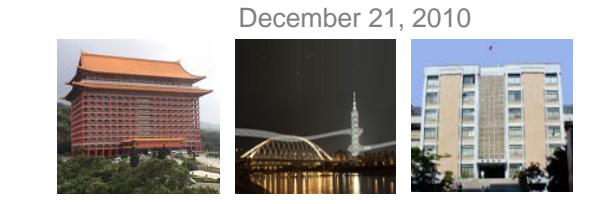

#### **Half Adder**

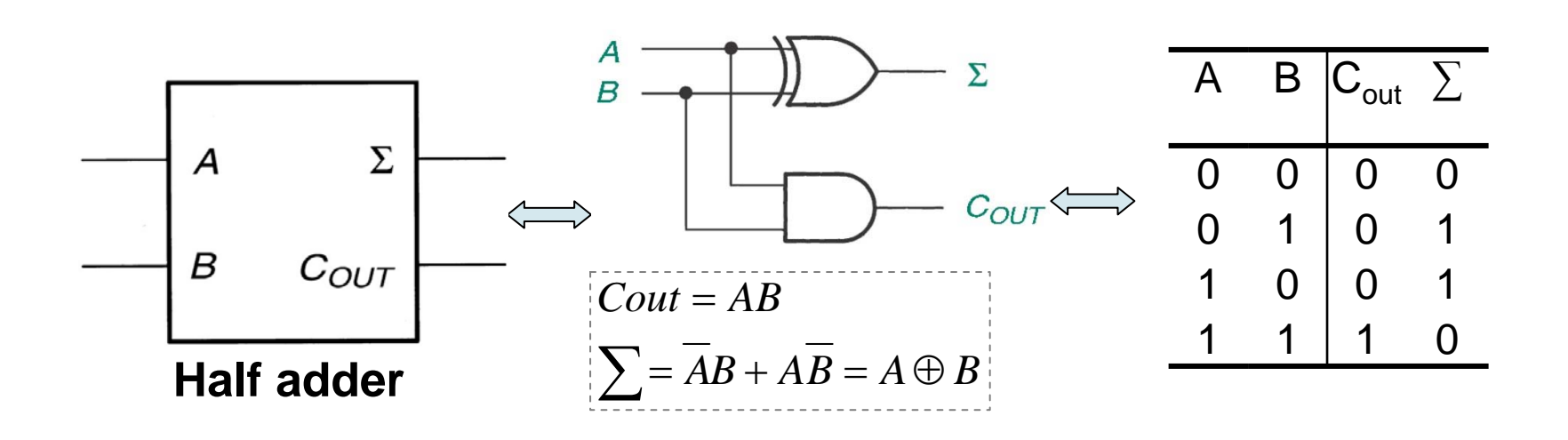

December 21, 2010  $AB$ <sup>C<sub>IN</sub></sup>  $AB$  0  $\overline{0}$  $\mathbf{1}$ 1 **Full Adder** 00 00  $\Omega$ 0  $\mathbf 0$  $\mathbf{1}$ Σ  $\overline{A}$  $\mathbf{1}$  $01$ 01  $\overline{1}$  $\Omega$  $\Omega$ ABCan't simplify  $\Sigma$  $\mathsf{C}_{\mathsf{IN}}|\mathsf{C}_{\mathsf{out}}$   $\Sigma$ by K-map  $\boldsymbol{B}$  $\mathbf{1}$  $11$  $\mathbf{1}$  $11$  $\mathbf 0$  $\mathbf{1}$ 00000 $10$  $C_{OUT}$ 10  $\mathbf 0$  $\sqrt{1}$  $\mathbf 0$  $C_{I\!N}$ 00101 $C_{OUT}$ Σ 01001 $A \oplus B$ А 01011 $\Sigma = (A \oplus B) \oplus C_{IN}$ B 01001 $(A \oplus B) C_{IN}$  $AB$ 0011110101 $C_{IN}$  $-c_{OUT}$ 11111 $=(A \oplus B) C_{IN} + AB$  $Cout = ABC + ABC + ABC + ABC$  $=(AB+AB)C+AB(C+C)$ Half adder Half adder

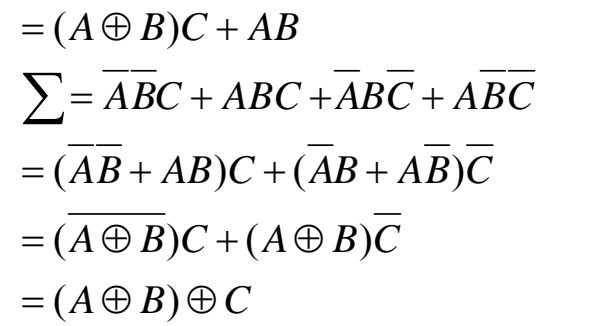

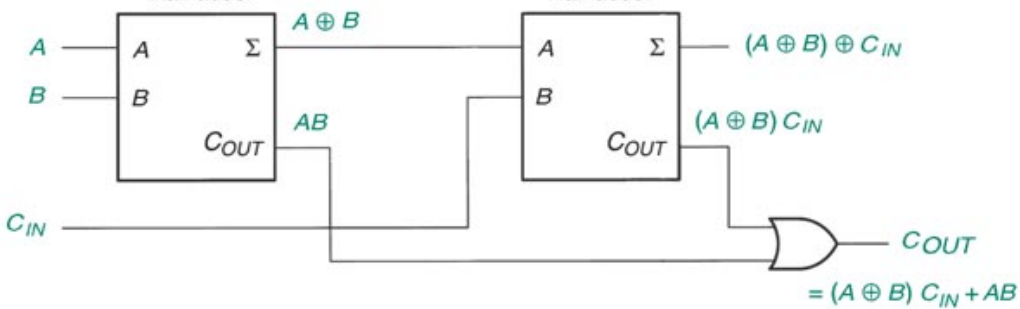

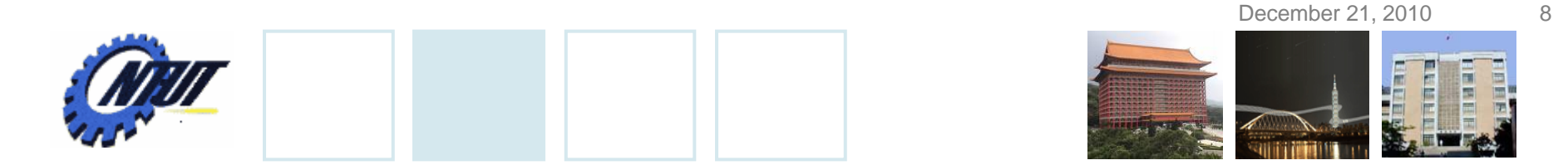

#### **Parallel Binary Adder (Ripple Carry Binary Adder)**

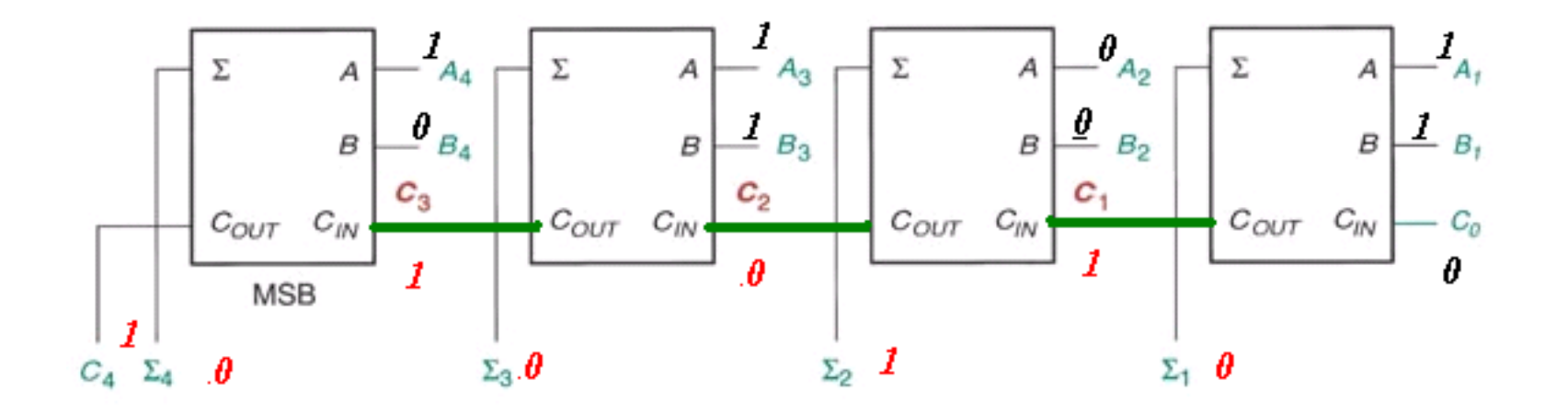

 $A+B=10010$  $B_4B_3B_2B_1 = 0101$  $A_4A_3A_2A_1 = 1101$ 

9

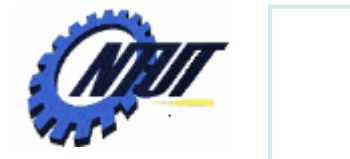

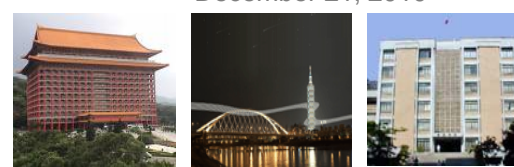

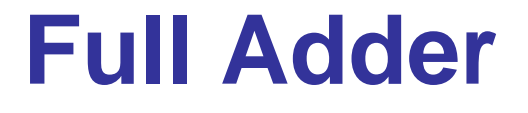

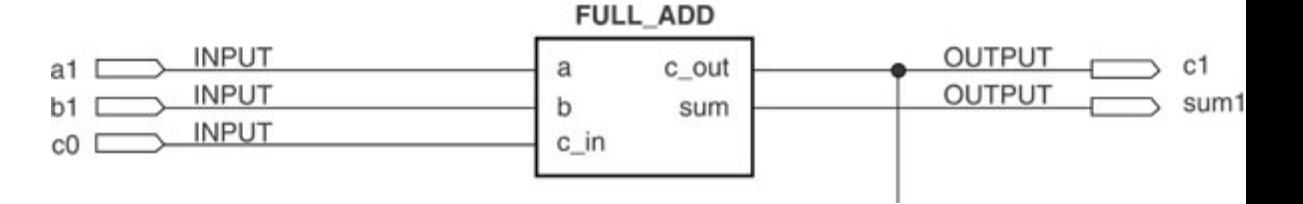

```
LIBRARY ieee;
USE ieee.std_logic_1164.ALL;
```

```
ENTITY full_add IS
 PORT(
 a, b, c_in : IN STD_LOGIC;
 c_out, sum : OUT STD_LOGIC);
END full_add;
```

```
ARCHITECTURE adder OF full_add IS
BEGINc_out \leq ((a xor b) and c_in) or (a and b);
 sum \leq (a xor b) xor c_in;
END adder;
```
 $=(A \oplus B) \oplus C$  $=(A \oplus B)C + (A \oplus B)C$  $=(AB+AB)C+(AB+AB)C$  $\sum = ABC + ABC + ABC + ABC$  $=(A \oplus B)C + AB$  $=(AB+AB)C+AB(C+C)$  $Cout = ABC + ABC + ABC + ABC$ 

December 21, 2010 10

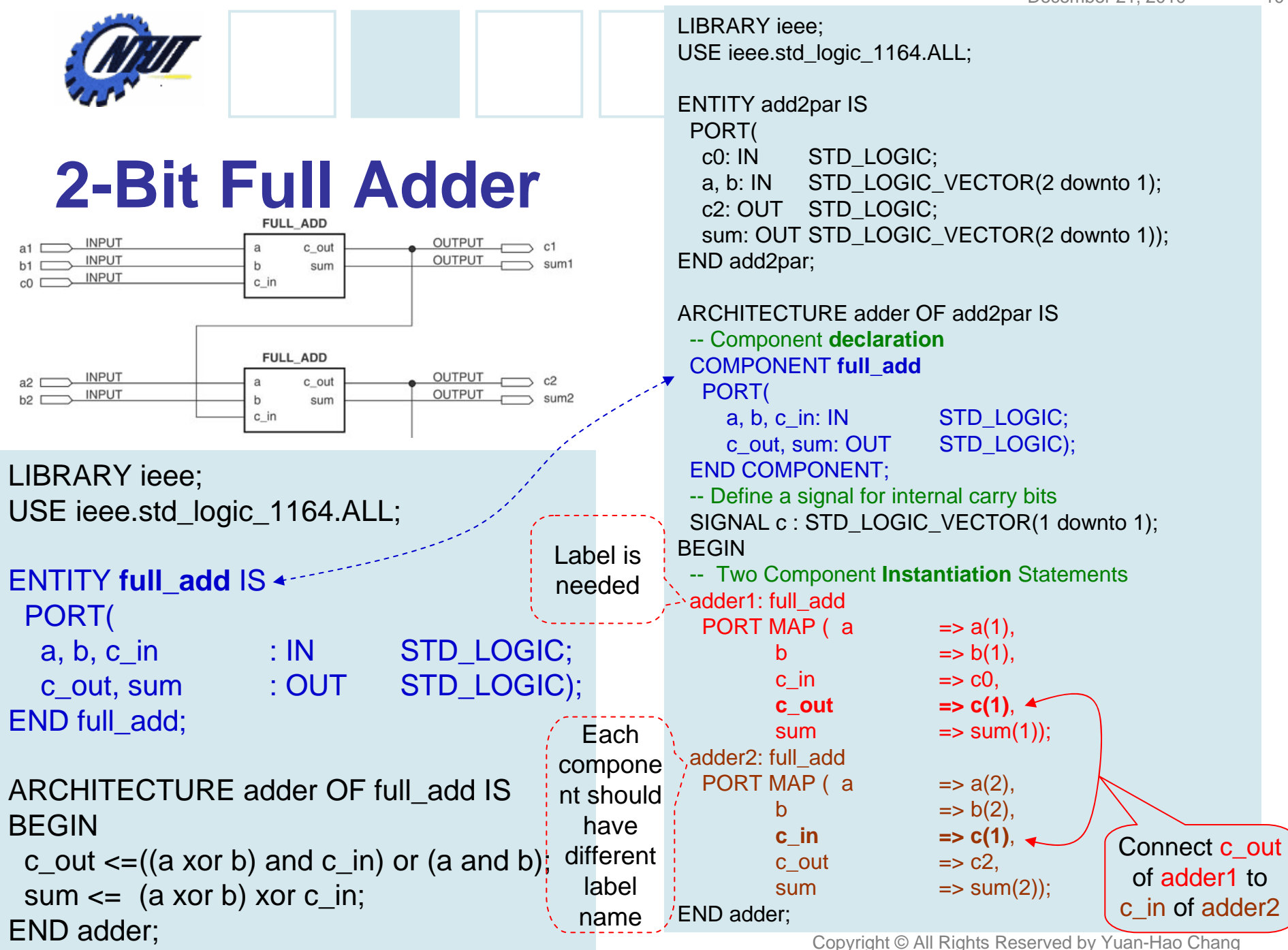

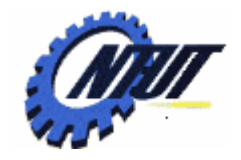

#### **2-Bit Full Adder (Cont.)**

LIBRARY ieee; USE ieee.std\_logic\_1164.ALL; ENTITY add4gen IS PORT( c0: IN STD\_LOGIC; a, b: IN STD\_LOGIC\_VECTOR(2 downto 1); c2: OUT STD\_LOGIC; sum: OUT STD\_LOGIC\_VECTOR(2 downto 1)); END add4gen;

```
Copyright © All Rights Reserved by Yuan-Hao Chang
                                                                  END COMPONENT;
                                                                  -- Define a signal for internal carry bits
                                                                  SIGNAL c : STD_LOGIC_VECTOR(1 downto 1);
                                                                 BEGIN-- Two Component Instantiation Statements
                                                                  adder1: full_add
                                                                   PORT MAP ( a \qquad => a(1),
                                                                          b \Rightarrow b(1),c in \Rightarrow c0,
                                                                          c_out = > c(1),
                                                                          sum \Rightarrow sum(1));
                                                                  adder2: full_add
                                                                   PORT MAP ( a \qquad => a(2),
                                                                           b \Rightarrow b(2),
                                                                          c_in \implies c(1),
                                                                          c_ out \Rightarrow c_2,
                                                                          sum \Rightarrow sum(2));
                                                                 END adder;
ARCHITECTURE adder OF add4gen IS
 -- Component declaration
 COMPONENT full_add
  PORT( a, b, c_in: IN STD_LOGIC;
         c_out, sum: OUT STD_LOGIC);
 END COMPONENT;
 -- Define a signal for internal carry bits
 SIGNAL c : STD_LOGIC_VECTOR (2 downto 0);
BEGINc(0) <= c0;¦adder1: full_add PORT MAP (a(1), b(1), c0, c(1), sum(1));
 adders:FOR i IN 1 to 2 GENERATEadder: full_add PORT MAP (a(i), b(i), c(i-1), c(i), sum(i));
 END GENERATE;
 c2 \leq c(2);
END adder;
          \frac{1}{2}adder2: full_add PORT MAP (a(2), b(2), c(1), c2, sum(2));
           Label is needed
```
c0: IN STD\_LOGIC;

c2: OUT STD\_LOGIC;

-- Component declaration COMPONENT **full\_add**

ARCHITECTURE adder OF add2par IS

a, b, c\_in: IN STD\_LOGIC; c\_out, sum: OUT STD\_LOGIC);

a, b: IN STD\_LOGIC\_VECTOR(2 downto 1);

sum: OUT STD\_LOGIC\_VECTOR(2 downto 1));

ENTITY add2par IS

PORT(

END add2par;

PORT(

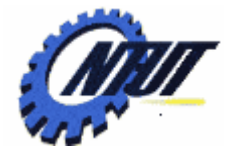

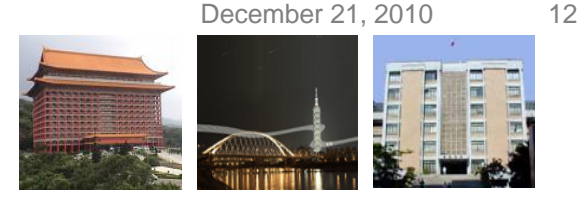

#### **Full Adder with Unspecified Width**

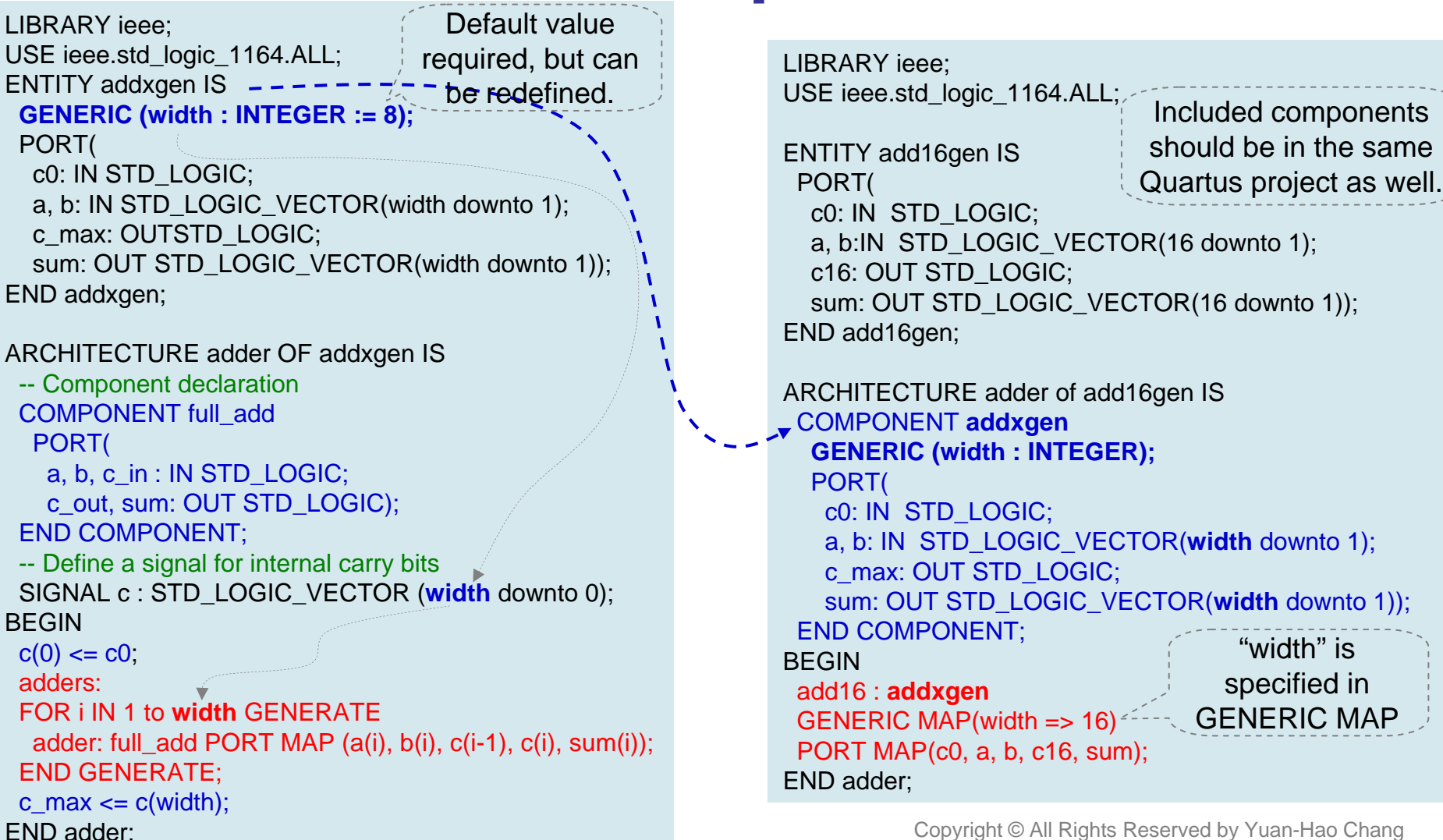

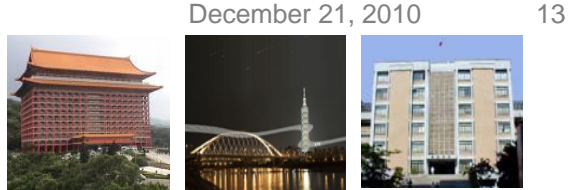

#### **The Procedure to Import VHDL Code to Block Diagram/Schematic File**

- The procedure to import a VHDL full-adder to a .bdf file to construct a four-bit full adder:
	- 1. Create a quartus project with entity name "adder"
	- 2. Create a new full\_add.vhd file and save it as a full\_add.bsf file. (File→Create/Update→Create Symbol File…)
	- $-$  3. Create a new adder. bdf file (the file name is its entity name)
	- 4. Incude full\_add.bsf file as a component into adder.bdf
	- 5. Pin assignment to complete the design

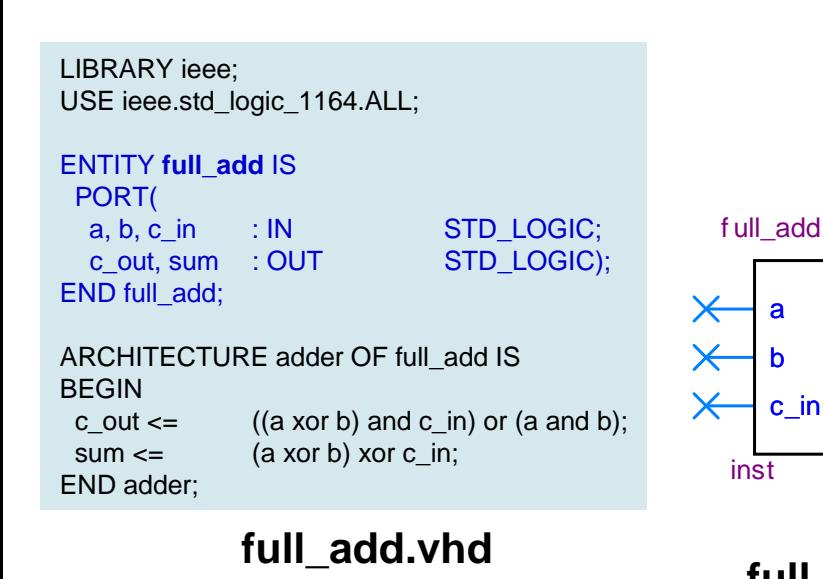

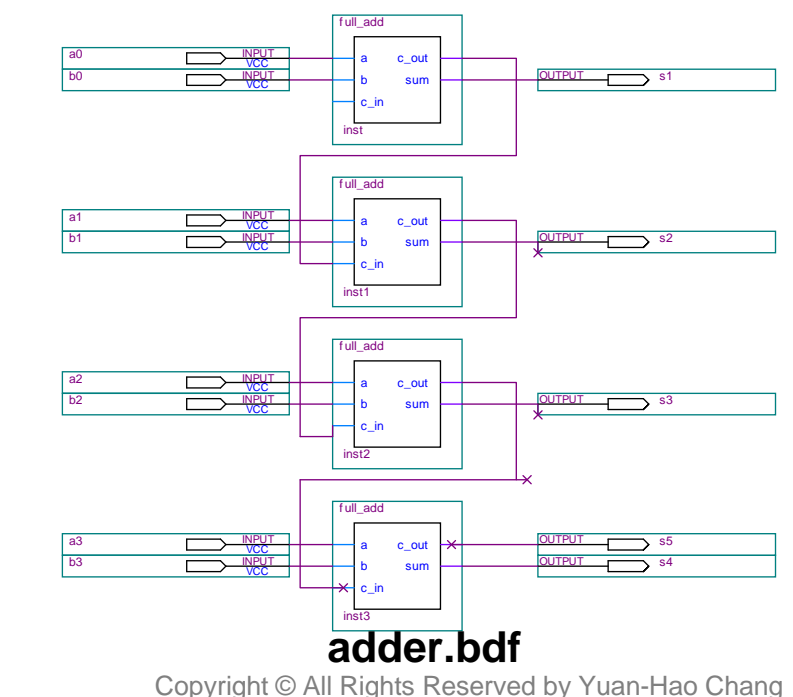

**full\_add.bsf**

c\_out sum  $\bm{\times}$  $\bm{\times}$ 

a<br>b

c\_in

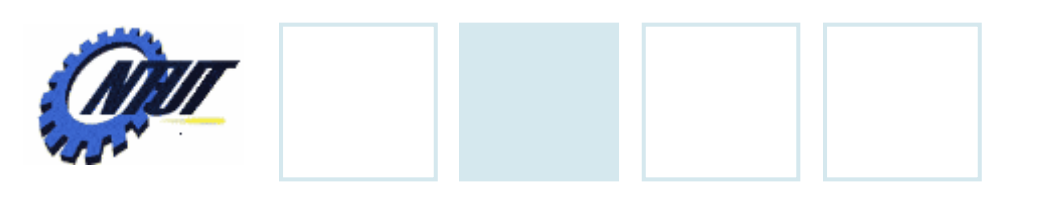

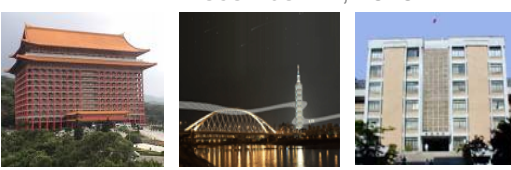

### **Lab 8**

#### • Part 1: Design a MUX/DMUX

– Use Button2-Button0 as the selectors to decide which slide switch among SW7-SW0 is selected to show its status on its corresponding LED. The LEDs that are not selected should be turned off. For example:

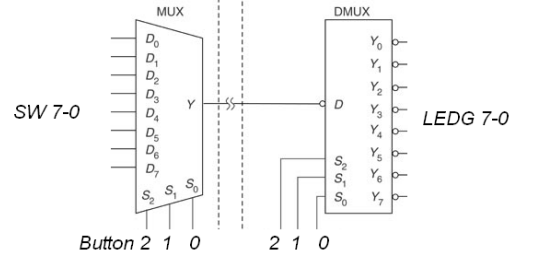

- When Button2 is pushed, the status of SW4 is shown on LEDG4.

When Button2 and Button0 are both pushed, the status of SW5 is shown on LEDG5.

- Part 2: Full adder
	- Implement a 4-bit full adder:
		- SW7-4 is the first 4-bit operand, and SW3-0 is the second 4-bit operand.
		- Please show the result on LEDs, where LEDG4 is the carry of the MSB bit, and LEDG3-0 are  $\Sigma$ 3-0, respectively.
			- $\cdot$  LED is on when the corresponding  $\sum$  bit is 1.
- Report:
	- Write down what you have learned from this lab. (實驗心得)

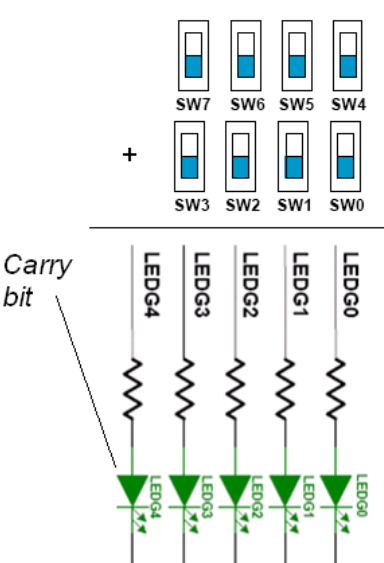

Copyright © All Rights Reserved by Yuan-Hao Chang

bit

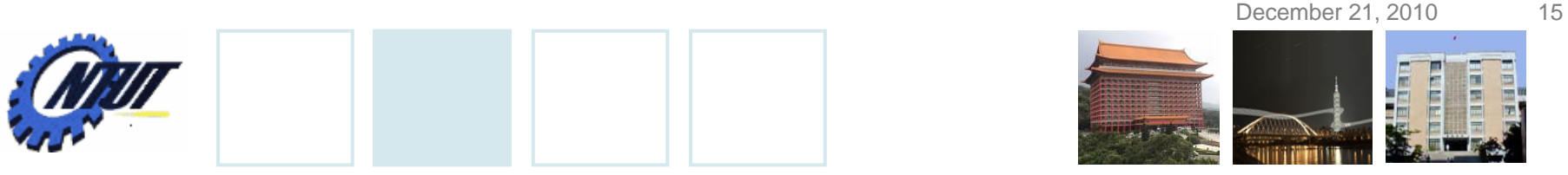

#### **Pushbutton and Slide Switches**

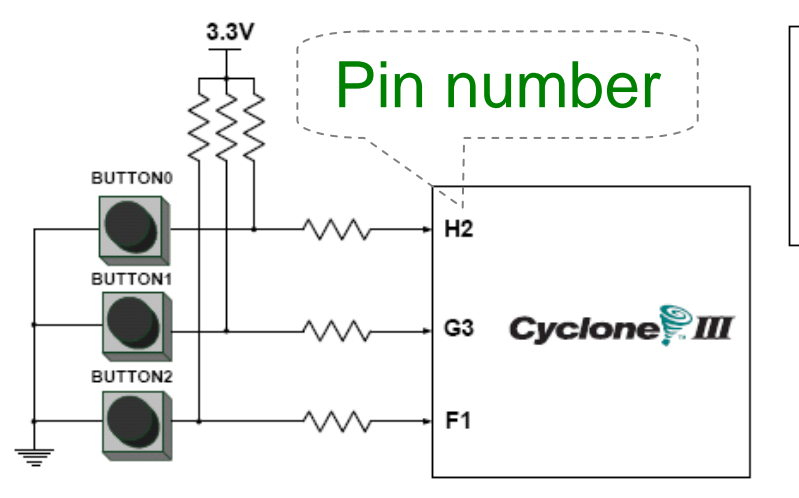

3 Pushbutton switches: Not pressed  $\Rightarrow$  Logic High  $\,$ Pressed  $\rightarrow$  Logic Low

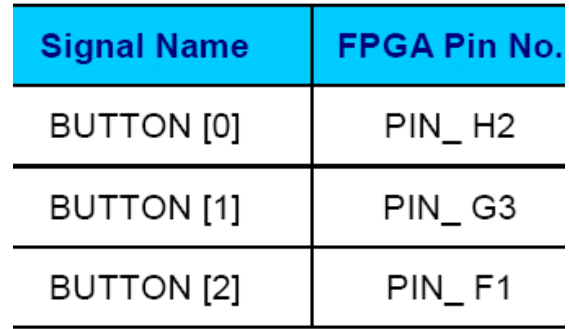

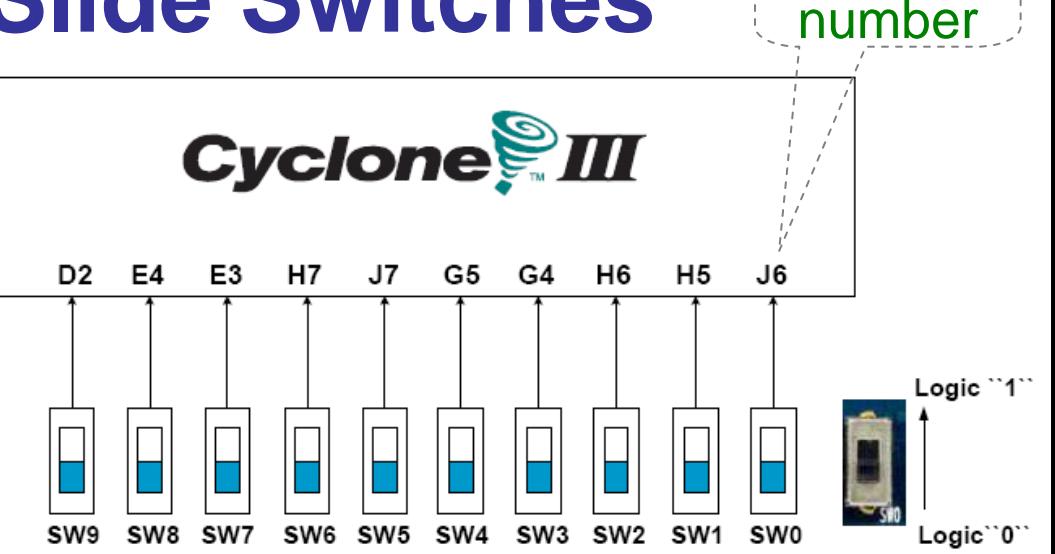

#### 10 Slide switches (Sliders): Up → Logic High Down → Logic

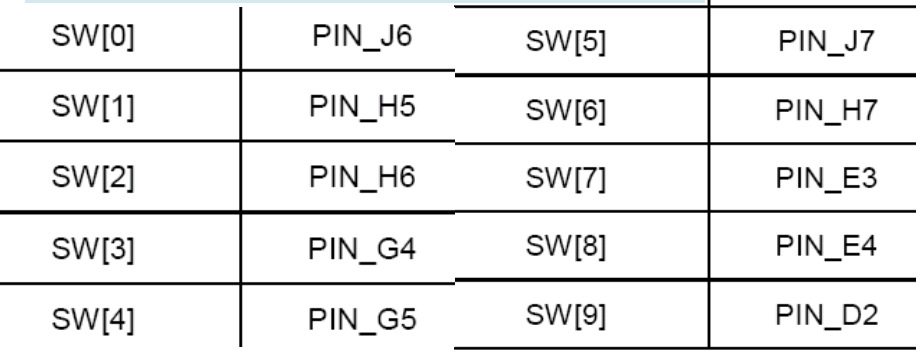

Pin

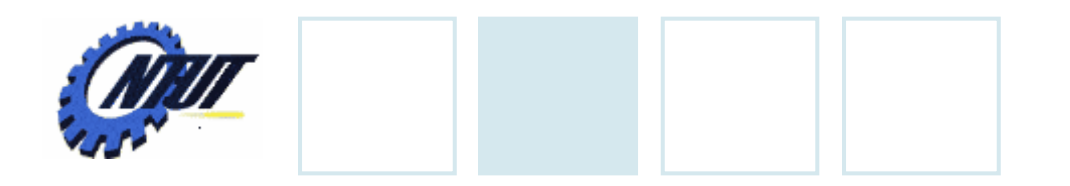

**LEDs**

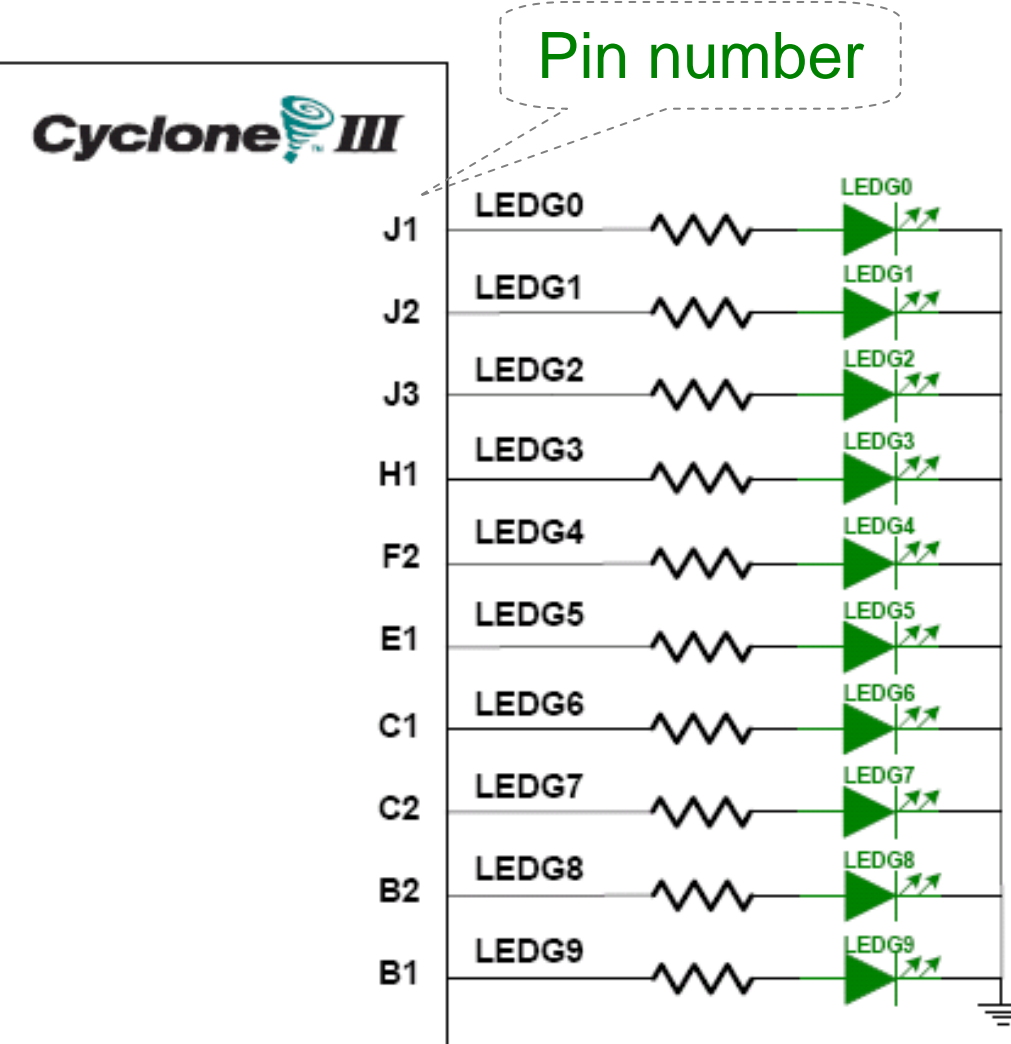

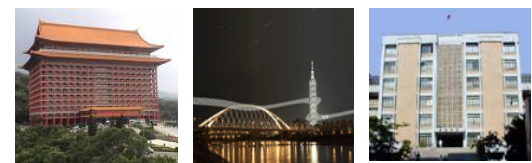

#### $\begin{array}{ccc} \textbf{S} & & \text{10 LEDs} \ \textbf{S} & & \text{Opput high} \rightarrow \text{LED on} \end{array}$  $\rightarrow$  LED off

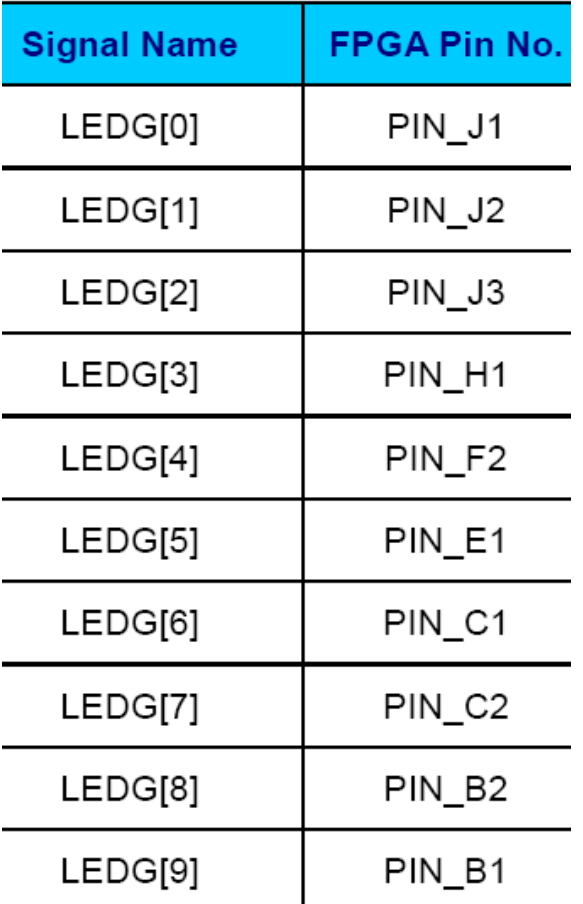

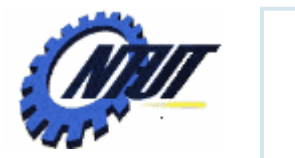

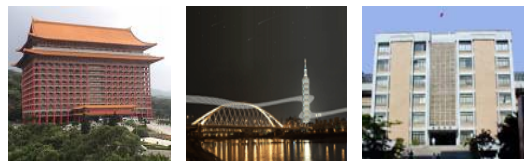

# **7-Segment Displays** Pin number<br>(active-low)

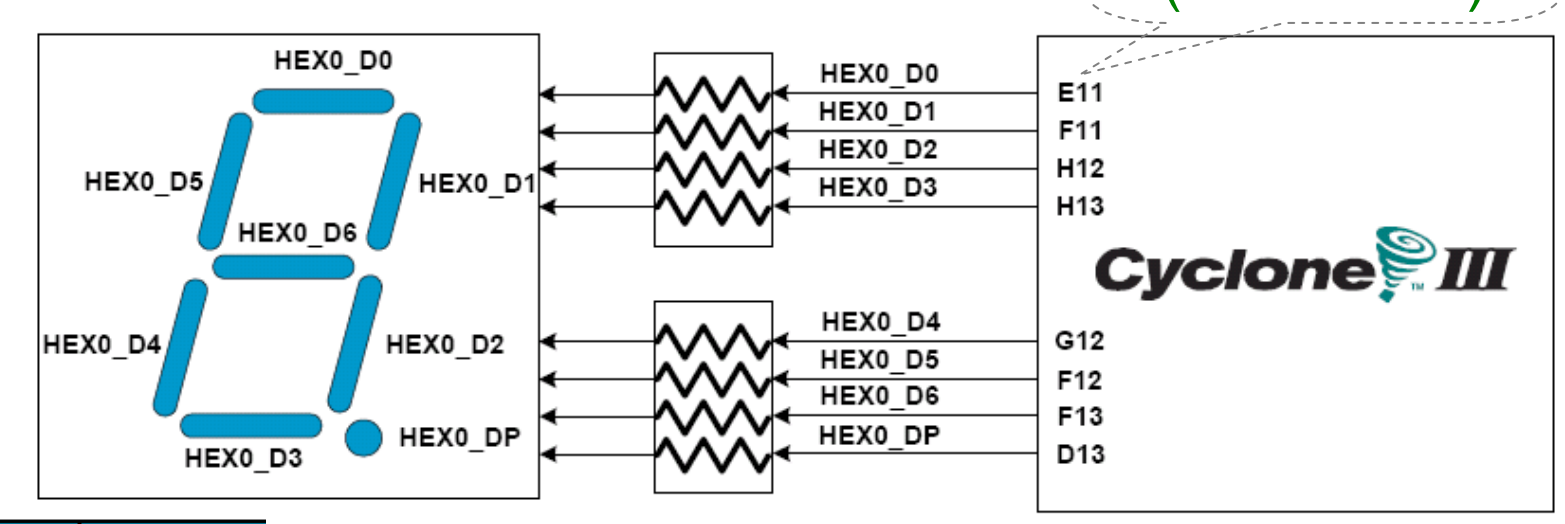

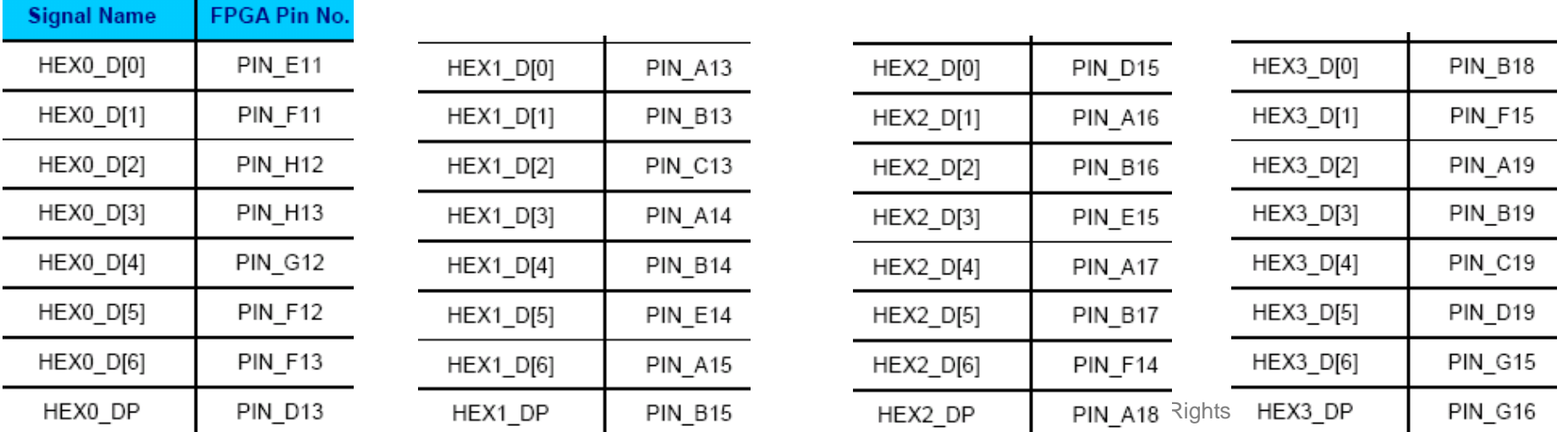